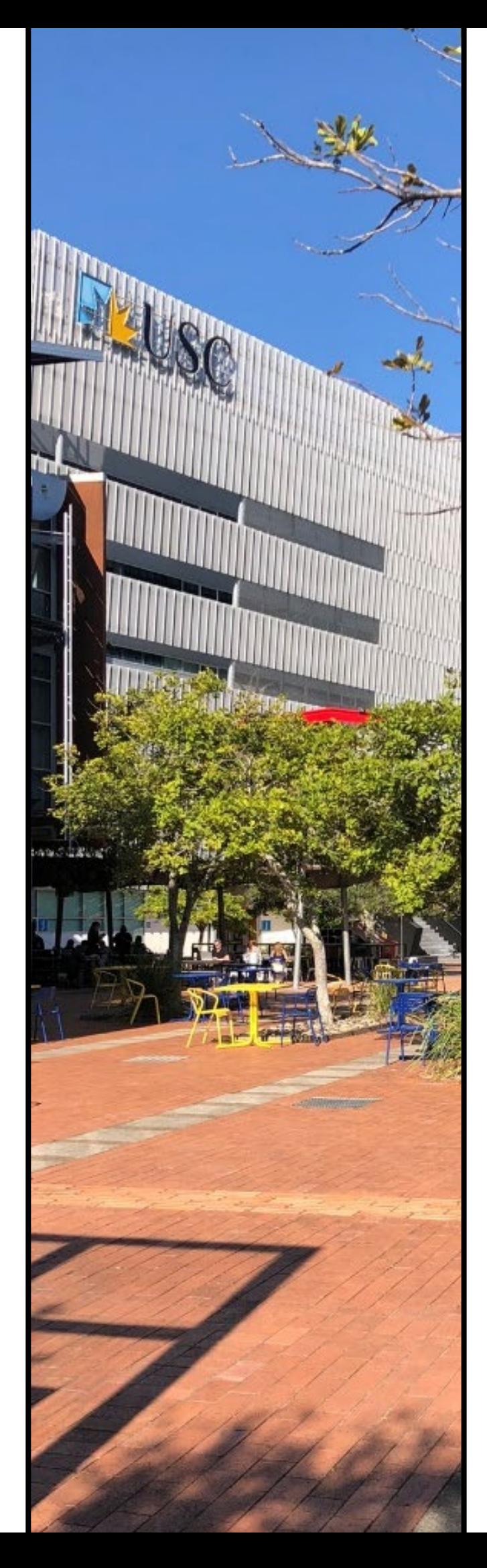

# **Praktikumsbericht**

Über meinen Aufenthalt an der University of the Sunshine Coast (USC) im Zeitraum 01.06.– 31.07.2023

*Abbildung 1: Campus der University of the Sunshine Coast (USC).*

### Inhalt

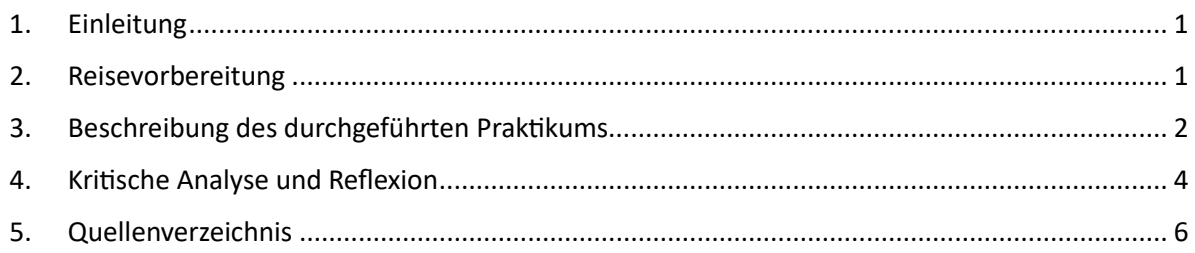

## Abbildungsverzeichnis

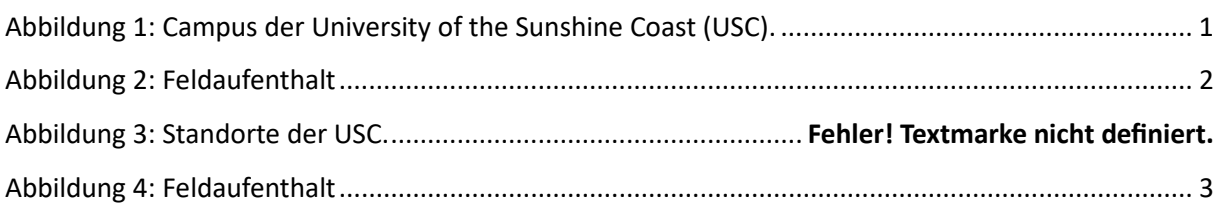

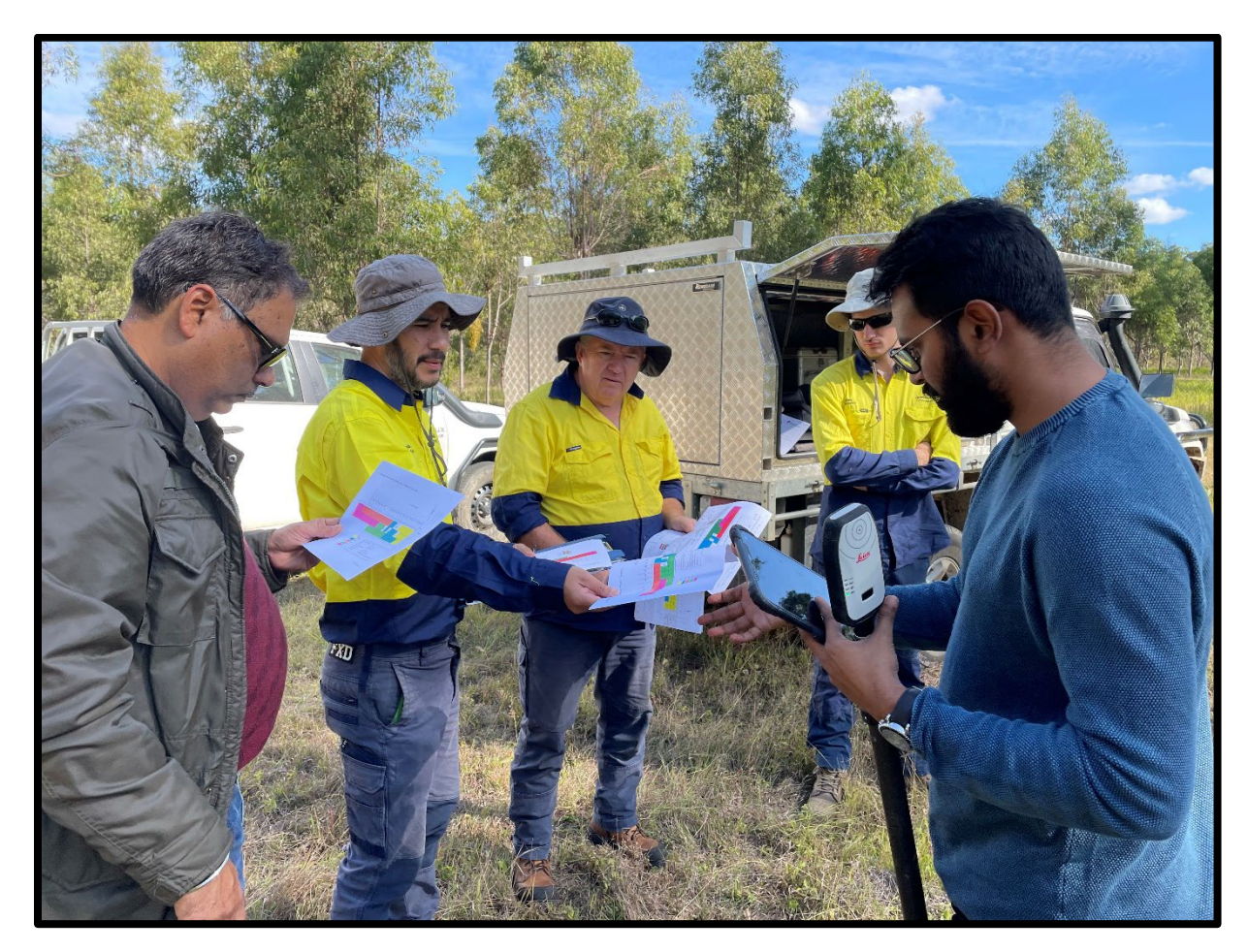

<span id="page-1-0"></span>Abbildung 2: Feldaufenthalt

#### <span id="page-2-0"></span>**1. Einleitung**

In meinem Praktikum habe ich mich schwerpunktmäßig mit Fernerkundung auseinandergesetzt. Fernerkundung bezeichnet das berührungsfreie Messen über Distanzen mithilfe geeigneter Technologien sowie die Verarbeitung der gewonnen Daten (Spektrum, o. J.). In der geographischen Fernerkundung sollen Daten zu bestimmten räumlichen Fragestellungen gewonnen werden. Diese Fragen können so wie in meinem Praktikum zum Beispiel von vegetationsgeographischem Interesse sein und zur Reduktion von Risiken dienen.

Auf Grund der breiten Aussagekraft von aus der Fernerkundung gewonnen Daten, lassen sich heute zahlreiche Branchen ausmachen, die Interesse an qualifizierten Geograph\*innen dieses Berufsfeldes haben. Als Arbeitsfelder nennt die Universität Potsdam, die einen Master "Remote Sensing, geoInformation and Visualization" anbietet, unter anderem die öffentliche Verwaltung (Landnutzungsplanung, Katastrophenschutz und Umweltmonitoring), die IT-Branche (So�ware-Entwicklung), die Versicherungs- und Immobilienbranche sowie die Forschung (Universität Potsdam, o. J.).

Mein Praktikum hat sich im Bereich der Forschung abgespielt. Die Forschung an der University of the Sunshine Coast (USC) findet im engen Austausch mit der öffentlichen Verwaltung von Queensland stat, welche auch Geldgeber für zahlreiche Publikationen ist. Die Forschung ist auch deswegen in der Lage aktuelle Entwicklungen zu untersuchen. Gleichzeitig sind Jobs in diesem Arbeitsfeld oftmals Projektabhängig und werden deswegen nur befristet vergeben.

#### <span id="page-2-1"></span>**2. Reisevorbereitung**

Für die Reisevorbereitung habe ich mich 3 Monate vorher um die Buchung eines Fluges gekümmert. Geflogen bin ich mit Korean Airlines über Incheon/Seoul und habe knapp über 1500 EUR gezahlt. Der Flug lief sehr gut und auch der Umstieg hat reibungslos funktioniert.

Für die Einreise benö�gt man in Australien ein Visum. Es gibt verschiedene Visa, je nach der Dauer des Aufenthaltes und dem Wunsch zu Arbeiten. Da mein Gehalt als Stipendium durch den DAAD ausgezahlt wurde, habe ich mich für das eVisitor Subclass 651 Visum entschieden, das mir einem Aufenthalt von drei Monaten in Australien gewährt.

In Australien sind keine Impfungen vorgeschrieben. Das Auswärtige Amt (2023) empfiehlt bestimmte Reiseimpfungen in Erwägung zu ziehen, darunter eine Impfung gegen Dengue-Fieber, Hepatitis B und Japanische Enzephali�s. Reiseimpfungen muss man in den meisten Fällen selbst zahlen. Ich habe mich vor dem Aufenthalt einmal gegen Hepatitis B und in Australien einmal gegen Japanische Enzephalitis impfen lassen. Eine einmalige Impfung stellt einen, laut meiner Ärzte, ausreichenden Schutz dar. Beide Impfungen sind auch abhängig von der eigenen Exposi�on, also dem Risiko, dem man sich selbst aussetzt. Neben einer Impfung lassen sich die Risiken auch durch Expositionsprophylaxe reduzieren, das heißt, Mückenspray mit einem starken Wirkstoff (DEET für Australien) und entsprechend langärmliger Kleidung. Bei den Impfungen ist es gut, sich bereits drei bis vier Monate vorher Gedanken über das eigene Risiko zu machen. Ich bin hier vielen anderen Internationals begegnet die sich nicht haben impfen lassen.

Zur Vorbereitung gehört auch die Wohnungssuche. Ich habe versucht in eines der privaten Wohnheime zu kommen. Da mein Praktikum zwischen den Semestern stattfand, haben zwei der Anbieter keine Angebote vorweisen können. Untergekommen bin ich über "The Village" in einem Bungalow ca. 1 km entfernt von der Universität. An sich war das Haus okay, ich hatte auch zwei sehr nette Mitbewohner. Trotzdem ließ die Sauberkeit sehr zu wünschen übrig; kaum akzeptabel für den hohen Preis, der eigentlich auch Reinigungskräfte mitbeinhaltete.

#### <span id="page-3-0"></span>**3.** Beschreibung des durchgeführten Praktikums

Mein Praktikum hat damit begonnen, ein mögliches Forschungsthema für mich zu finden. Dabei hat mein Betreuer die Initiative ergriffen und mir mögliche Projekte vorgestellt, an denen ich arbeiten könnte. Ich habe mich schließlich für eines der Projekte entschieden, welches sich mit biotischen Stressfaktoren, in diesem Fall Misteln, in Forstbeständen in Queensland beschäftigte.<sup>[1](#page-3-1)</sup> Bei dem Vorhaben handelte es sich um ein Waldgebiet von 3,5 ha Größe ca. 2 Fahrtstunden nördlich der USC.

Um die Effekte der Misteln zu untersuchen, sollte ich Satellitenbilder auswerten. Zur Analyse sollten einzelne Bäume aus einem Satellitenbild extrahiert werden und ihre Kronengröße sowie die Anzahl der Stämme erfasst werden. Für das Forschungsvorhaben wurden besondere Satellitenbilder benötigt, als auch Kenntnis in verschiedenen Softwares.

Das Erlangen dieser besonderen Bilder stellte sich als schwierig und sehr langwierig heraus. Zunächst stellte ich durch Recherche fest, dass diese Bilder nicht frei zugänglich sind. Wir setzten uns deswegen mit dem Unternehmen MAXAR Technologies in Verbindung und diskutierten mögliche Angebote. Klangen die Versprechungen des Händlers zunächst vielversprechend, änderten sich die Preise im Nachhinein und unser Geldgeber konnte die Finanzierung nicht mehr gewährleisten.

Während ich auf die Bilder wartete, habe ich mich in Google Earth Engine eingearbeitet und für das Waldgebiet Zeitreihen von freiverfügbaren Satellitenbildern erstellt. Genutzt habe ich dabei Bilder des Satelliten Sentinel-2, die frei verfügbar sind und sowohl sichtbare (Rot, Grün und Blau) als auch Infrarot-Elektromagnetische (EM)-Strahlung einfangen. Über die Kombination an verschiedener EM-Strahlung kann die Produktivität der Vegetation analysiert werden.<sup>[2](#page-3-2)</sup> Die Analyse habe ich für den Zeitraum 2018-2022 durchgeführt, ab dem Zeitpunkt, ab dem Mistlebefall vom Queensland Forest Research Institut festgestellt werden konnte. Die Ergebnisse stellten sich leider als nicht aussagekräftig heraus. Zwar konnte ich eine signifikante Korrelation zwischen Produktivität und Zeit feststellen, andere Variablen wie das Weter jedoch nicht ausschließen.

<span id="page-3-1"></span> $1$  Gribel et al (2017) stellen in ihrem Beitrag sowohl positive als auch negative Sichtweisen auf Misteln dar. Misteln erhöhen beispielsweise die Biodiversität eines Waldgebietes, in dem sie als Nahrungsquelle für Vögeln dienen und den Nährstoffgehalt sowie die Lichtverfügbarkeit in Bodennähe erhöhen. Gerade profitorientierte Waldbesitzer stören sich an Misteln, da Monokulturen anfällig für einen großflächigen Befall sind und ein Ausfall der Erträge möglich ist.

<span id="page-3-2"></span> $2$  Nachzulesen in zahlreichen Publikationen unter anderem Huang et al (2021). Für eine solche Analyse werden Indizes wie der Normalized Vegetation Difference Index (NDVI) oder der Enhanced Vegetation Index (EVI) verwendet. Solche Indizes bedienen sich dem Umstand, dass gesunde Vegetation hohe EM-Strahlung im Infraroten und niedrige im Roten Bereich aufweisen. Durch eine Relativierung beider Bereiche miteinander, kann produktive und nicht-produktive Vegetation voneinander unterschieden werden.

Ebenso habe ich versucht die einzelnen Bäume zu iden�fizieren auch ohne hochauflösende Bilder von Maxar Technologies. Dabei habe ich nichtlizensierte Bilder von Google Earth benutzt, die lediglich sichtbare (VIS) EM-Strahlung darstellen. Eine sehr gute Iden�fizierung von einzelnen Bäumen ist durch VIS deutlich erschwert, über die Verrechnung der verschiedenen Strahlungen trotzdem möglich. Um diese Verrechnungen automatisiert durchzuführen, habe ich mich mit der Statistiksoftware R vertraut gemacht und dort einig Skripte geschrieben. Die Ergebnisse der Verrechnungen habe ich visuell ausgewertet und durch ein doppel-level Schwellenwert Verfahren (bi-level tresholding) die Bildpixel in Bäume und nicht-Bäume unterschieden.

Außerdem habe ich Archiv-Satellitenbilder der USC verwenden können. Auch mit diesen habe ich versucht einzelne Bäume zu identifizieren. Dabei habe verschiedene Algorithmen benutzt,

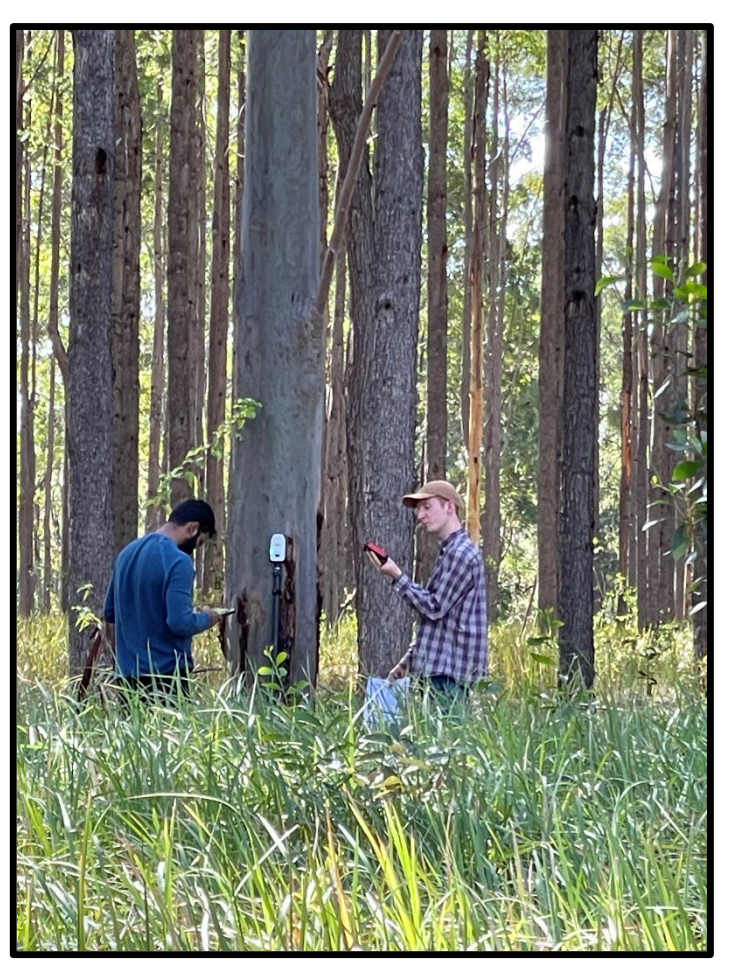

*Abbildung 3: Feldaufenthalt*

darunter den Watershed-Algorithm. Ursprünglich entwickelt wurde er, um aus topographischen Karten Flusseinzugsgebiete zu berechnen (Roerdink and Meijster, 2001). Das Prinzip basiert auf den Höhenwerten der Pixel, die immer in den benachbarten niedrigsten Pixel entwässern. Bäume stellt man sich nach diesem Prinzip als kleine Berge vor, die durch Täler voneinander getrennt werden und sich so als unterschiedliche Elemente unterscheiden lassen können. Um den Algorithmus zu benutzen, habe ich mich in ENVI eingearbeitet.

Das gleiche Verfahren wollte ich ein weiteres Mal mit anderen Input-Daten ausprobieren. Dafür habe ich ein digitales Höhenmodell des Waldgebietes erstellt mit Hilfe von NASA's AMES Stereo Pipeline.<sup>[3](#page-4-0)</sup> Die Software basiert auf Photogrammmetrie und verrechnet zwei Bilder desselben Ortes, jedoch aus zwei unterschiedlichen Perspektiven miteinander. Da die Blickwinkel der Kameras bei Satellitenbildern bekannt sich, können über Triangulation die Höhendaten der einzelnen Pixel ermittelt werden und ein es kann ein Höhenmodell erstellt werden.

Zur Hälfte meines Praktikums hat mich mein Betreuer Dr. Srivastava auf eine Konferenz zu Hyperspektraler Bildanalyse mitgenommen. Im Gegensatz zu multispektralen Bildern, enthalten hyperspektrale Bilder Informationen über bis zu 300 (teilweise sogar mehr) EM-Strahlungen (Pandey et al 2020). Auf der Konferenz haben verschiedene Vertreter aus Industrie, Regierung und Forschung

<span id="page-4-0"></span><sup>3</sup> Das Programm wurde vom AMES-Forschungszentrum der NASA entwickelt (Beyer et al 2018). Es diente ursprünglich dazu, basierend auf Photogrammmetrie, Höhenmodell des Mars zu erstellen, um die Rover-Operationen auf der Mars-Oberfläche zu ermöglichen. Heute ist das Programm nützlich um große Datenmengen anderer Planeten, aber auch der Erde zu verarbeiten, da das Programm auf Grundlage geringer Nutzerinterventionen automatisiert arbeiten kann.

neueste Entwicklungen in diesem Bereich vorgestellt. Zwei Vertreter, Tim Malthus und Tapas K. Biwas haben AquaWatch vorgestellt, ein Projekt, das satelliten-basiert die Wasserqualität australischer Gewässer erfasst. Durch Projekte wie dieses könnten in der Zukun� zahlreiche Feldbasierte Messungen automatisiert und "remote" durchgeführt werden.

Auf der Konferenz habe ich auch einen Vertreter für Satellitenbilder kennengelernt. Über meinen Betreuer konnten wir so doch noch an die benötigten Satellitenbilder gelangen, da sein veranschlagter Preis uns deutlich entgegenkam. Leider hat auch dieser Prozess lange gedauert und ich erhielt die Bilder erst in den letzten Tagen meines Praktikums und konnte nicht mehr intensiv mit ihnen arbeiten.

#### <span id="page-5-0"></span>**4. Kri�sche Analyse und Reflexion**

Durch mein Praktikum kann ich nun besser verstehen was es bedeutet in der Wissenschaft zu arbeiten. Viele Stunden habe ich im Büro verbracht und mich in Papers anderer Wissenschaftler, die Analyse von Daten oder dem Schreiben von Skripten gewidmet. Dabei hat mich das Fehlen der Notwendigen Daten, aber auch lange Laufzeiten oder das Abstürzen von Computerprogrammen immer wieder frustriert. Ich habe viel alleine gearbeitet, da mein Betreuer und meine Kolleg\*inne auf einem anderen Campus gearbeitet haben. Die Kombination aus diesen Umständen, war gerade zu Beginn sehr schwierig für mich.

Durch mein Prak�kum habe ich gelernt, mit diesen Umständen umzugehen. Ich bringe nun eine höhere Frustrationstoleranz mit und die Fähigkeit auch allein mit technischen Problemen, Computerabstürzen oder kniffligen Algorithmen umzugehen. Ich verzweifle nicht mehr so schnell, wenn Computerprogramme nicht funktionieren und kann akzeptieren, wenn Daten zu spät geliefert werden und dadurch auch meine eigene Arbeit deutlich verzögert wird.

Mir hat bei diesem Lernprozess besonders die Diskussion mit Kollegen\*innen geholfen, sowohl inhaltlich als auch mental. Ältere Kollegen\*innen, vor allem Post-Docs, wirkten auf mich immer deutlich gelassener und besser vorbereitet, um mit Stress oder anderen unvorhergesehen Situationen umzugehen.

Durch mein Praktikum konnte ich mich in die verschiedensten Softwares einarbeiten. Zu Beginn habe ich mich viel in GEE, später in R, Stereo Pipeline, ENVI, ArcGIS, ArcMap etc. vertieft. Außerdem habe ich mein Verständnis für verschiedene weitere mathematische Operationen sowie Photogrammmetrie vergrößern und die Angst vorm Verstehen letzterer verringern können.

In meinem Praktikum habe ich nicht nur einen, sondern sogar zwei Feldaufenthalte unternommen. Ein Aufenthalt ging in den Mooloolah River National Park und ein anderer in den St Mary State Forest, der auch mein Forschungsgebiet für die Satellitenanalyse enthielt. Beide Erfahrungen waren großartig und konnten meine Begeisterung für wissenschaftliches Arbeiten im Feld entfachen.

Letztlich habe ich kein eigenes Paper veröffentlichen können, aber trotzdem habe ich einen wissenschaftlichen Report über meine Forschung geschrieben. Auch diese Erfahrung war wertvoll, da ich mich in die technischen Feinheiten der verschiedenen Softwares und Algorithmen einlesen konnte und ich auch den Spaß am Schreiben wissenschaftlicher Texte erneut aufleben lassen konnte.

Ich konnte abseits der Arbeit auch die Region gut erkunden. Darunter zähle ich Aufenthalte am nahegelegenen Strand in Mooloolaba, Alexandra Headland und Noosa, Wanderungen auf den Mount Coolum und in den Glass House Mountains sowie einige kürzere Trips nach Brisbane. Glücklicherweise konnte ich bereits in den ersten Wochen Kontakt zu Einheimischen aufbauen, die mir mehr über die Sunshine Coast aus erster Hand erzählen konnten.

<span id="page-6-0"></span>Insgesamt war das Prak�kum in Australien eine super Erfahrung für mich aus persönlicher und professioneller Perspektive. Das strukturierte Programm des DAAD hat mir sehr dabei geholfen eine solche Auslandserfahrung erfolgreich umzusetzen.

#### **5. Quellenverzeichnis**

- Beyer, R. A., Alexandrov, O., and S. McMichael (2018): The Ames Stereo Pipeline: NASA's open source software for deriving and processing terrain data. In: Earth and Space Sciences, Vol. 5, doi: htps://doi.org/10.1029/2018EA000409.
- Griebel, A., Watson, D., and E. Pendall (2017): Mistletoe, friend and foe: synthesizing ecosystem implications of mistletoe infection. In: Environmental Research Letters, Vol. 12, doi: 10.1088/1748-9326/aa8fff
- Huang, S., Tang, L., Hupy, J. P., Wang, Y. and G. Shao (2021): A commentary review on the use of normalized difference vegetation index (NDVI) in the era of popular remote sensing. In: Journal of Forestry Research, Vol. 32, p. 1-6, doi: htps://doi.org/10.1007/s11676-020-01155-1.
- Pandey, P. C., Srivastava, P. K., Baltzer, H., Bhattacharya, B., Petropoulos, G. P. (2020<sup>1</sup>): Hyperspectral Remote Sensing.
- Roerdink, J. B. T. M. and A. Meijster (2001): The watershed transform. Definitions, algorithms, and parallelization strategies. In: Fundamenta Informaticae, Vol. 41, p. 187-228.
- Spektrum (o. J.): Lexikon der Geographie. Fernerkundung. URL: htps://www.spektrum.de/lexikon/geographie/fernerkundung/2424 (letzter Aufruf: 05.06.2023).
- Sunshine Coast Council (Hrsg.) (2022): Population growth. Sunshine Coast 2011-2021. PDF: htps://publicdocs.scc.qld.gov.au/hpecmwebdrawer/Record/20221958/File/document (letzter Aufruf: 05.06.2023).
- State of Queensland (Hrsg.) (2020): Sunshine Coast and hinterland national parks. PDF: htps://www.daad.de/de/der-daad/wer-wir-sind/leitbild/ (letzter Aufruf: 05.06.2023).
- Universität Potsdam (o. J.): Remote Sensing, geoinformation and Visualization. Master. URL: htps://www.uni-potsdam.de/de/studium/studienangebot/masterstudium/master-a-z/remotesensing.html (letzter Aufruf: 05.06.2023).